Муниципальное автономное образовательное учреждение дополнительного образования «Центр информационных технологий» МО Тосненский район Ленинградской области

Принята на заседании педагогического совета МАОУ ДО ЦИТ от 23 яваря 2023 г Протокол №1

«УТВЕРЖДЕНА» приказом директора МАОУ ДО  $\frac{1}{2}$ от 23 января 2023 г. № 04-о-д Директор МАОУ ДО ЦИТ MAOY Ull/ Л.А.Пенчева **WIJPU** 

## **Дополнительная общеразвивающая образовательная программа**

# Мультипликационная студия **«**Колосок**»**

Срок реализации образовательной программы-1 год

 Составил: Майструк Андрей Анатольевич, педагог дополнительного образования

г. Тосно 2023 год

## **Оглавление**

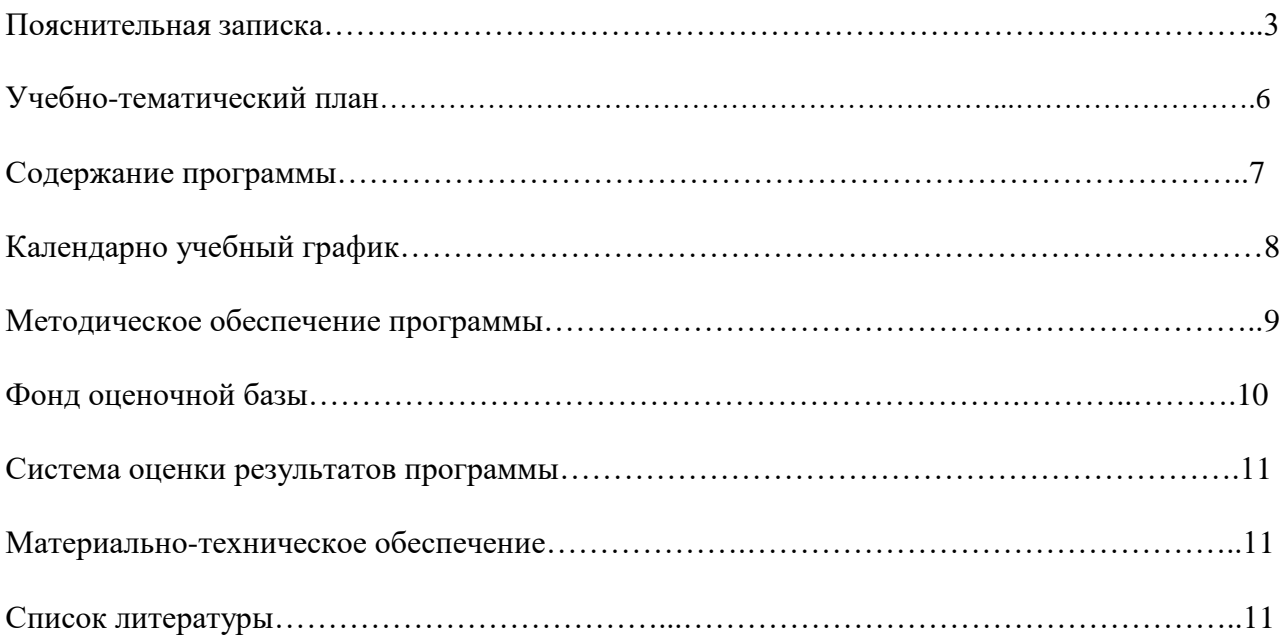

### **Пояснительная записка**

Дополнительная общеразвивающая образовательная программа технической направленности **«Мультипликационная студия «Колосок»»** разработана в соответствии со следующими нормативно-правовыми актами:

Федеральный закон от 29.12.2012 № 273-ФЗ «Об образовании в Российской Федерации» с изменениями и дополнениями;

• Федеральный закон от 24.03.2021 №51- ФЗ «О внесении изменений в Федеральный закон «Об образовании в Российской Федерации»;

• Федеральный закон от 30.12.2020 №517-ФЗ «О внесении изменений в Федеральный закон «Об образовании в Российской Федерации» и отдельные законодательные акты Российской Федерации»;

• Федеральный закон от 26.05.2021 №144-ФЗ «О внесении изменений в Федеральный закон «Об образовании в Российской Федерации»;

• Приказ Министерства просвещения Российской Федерации от 27.07.2022 г. № 629 «Об утверждении Порядка организации и осуществления образовательной деятельности по дополнительным общеобразовательным программам»;

• Концепция развития дополнительного образования детей до 2030 года (распоряжение Правительства Российской Федерации от 31.03.2022 № 678-р);

• Письмо Министерства образования и науки Российской Федерации от 18.11.2015 г. № 09- 3242 «О направлении методических рекомендаций по проектированию дополнительных общеразвивающих программ (включая разноуровневые программы)»;

• Письмо Минпросвещения России от 31.01.2022 № ДГ-245/06 «О направлении методических рекомендаций по реализации дополнительных общеобразовательных программ с применением электронного обучения и дистанционных образовательных технологий»;

• Постановление Главного государственного санитарного врача РФ от 28.09.2020 № 28 «Об утверждении санитарных правил СП 2.4. 3648-20 «Санитарно-эпидемиологические требования к организациям воспитания и обучения, отдыха и оздоровления детей и молодежи»;

• Областной закон Ленинградской области от 24.02.2014 № 6-оз «Об образовании в Ленинградской области»;

• Устав МАОУ ДО ЦИТ

**Актуальность:** мультипликация является очень популярным и бурно развивающимся видом искусства. Мультфильмы особенно популярен среди детей, благодаря ярким образам и необычным сюжетам. Анимация позволяет воплощать любые даже самые смелые замысли. Современные технологии расширили возможности в создании мультфильмов.

*Цель* **дополнительной общеразвивающей образовательной программы «Мультипликационная студия «Колосок»»:** художественно-эстетическое развитие личности в процессе технического создания мультипликационного фильма.

**Педагогическая целесообразность** программа предполагает работу над индивидуальными и коллективными проектами на занятиях.

## **Задачи программы:**

## **Обучающие**

- расширить знания об мультипликации;
- обучить работе с перекладным анимационным станком;
- обучить работе с монтажными программами;
- научить работе с фото и звуковым оборудованием;

### **Развивающие**

приобщить детей к процессу создания мультфильма;

- развивать моторные навыки, образное мышление, внимание, фантазию, творческие способности;
- формировать художественно-эстетический и художественный вкус.

### **Воспитательные**

- воспитывать эстетическое отношение детей к действительности;
- воспитывать личностные качества: трудолюбие, аккуратность, усидчивость, терпение, умение довести начатое дело до конца, взаимопомощь при выполнении работы, экономичное отношение к используемым материалам, прививать основы культуры труда;
- содействовать активизации познавательной и творческой деятельности;
- содействовать организации содержательного досуга.

#### **Возраст обучающихся**

Данная программа предлагается ребятам, интересующимся мультипликацией, и рассчитана на учащихся в возрасте 8-12 лет (2-5 класс).

**Условия набора:** принимаются все желающие.

**Условия формирования групп:** разновозрастные, на основании собеседования.

#### **Сроки реализации программы**

Дополнительная общеразвивающая образовательная программа технической направленности **«Мультипликационная студия «Колосок»»** рассчитана на 1 год обучения, занятия проводятся по два часа в неделю.

**Форма организации деятельности** учащихся на занятии– групповая.

**Форма обучения**– очная.

#### **Формы проведения занятий**– аудиторные:

- лекция;
- практические занятия (решение задач, практические задания);
- создание творческого проекта.

#### **Ожидаемые результаты:**

**личностные**

#### **после изучения программы, обучающиеся должны развить:**

- навыки сотрудничества со сверстниками в практической деятельности;
- различные виды памяти, внимания, воображения;
- логическое мышление.

## **предметные: после изучения программы, обучающиеся должны знать:**

- основы построения сюжета;
- основные принципы монтажа.

#### **после изучения программы, обучающиеся должны уметь:**

создавать периодичность кадров;

- из полученных кадров создавать видеоролик;
- вставлять озвучку и музыкальное сопровождение действия.

## **Формы подведения итогов реализации программы**

Формой подведения итогов реализации программы «Колосок» является проведение смотра работ учащихся за год обучения.

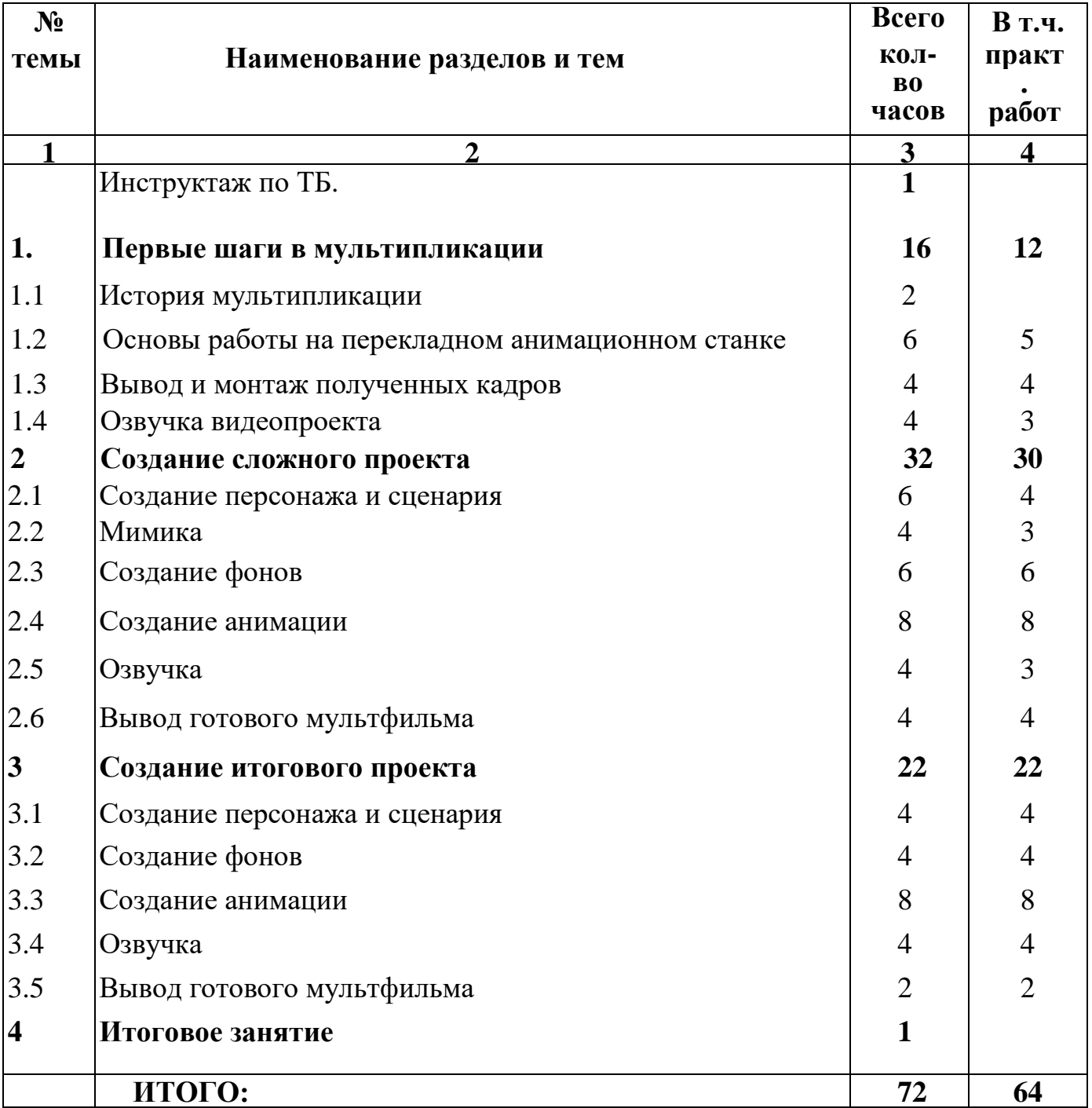

Содержание программы (72часа)

**Вводная часть.** Инструктаж по ТБ. (1 час)

**1. Раздел.** Первые шаги в мультипликации. (16 часов)

Учащиеся получают первые навыки работы с перекладным станком и фотооборудаванием. Работа с полученными кадрами с последующим их выводе в видео.

**Практическое задание**. Создание своего первого анимационного ролика.

**2. Раздел.** Создание сложного проекта. (32 часов)

Создание мультипликационного проекта с проработанным сюжетом и диалогами. Сюжет пишется оригинальный или создается на основе литературного произведения.

## **3. Раздел. Создание итогового проекта** (22 часов)

Учащиеся самостоятельно создают сюжет. Прорабатывают персонажей и окружение.

## **4. Раздел. Смотр работ учащихся.** (1 часов)

Анализ проделанной работы.

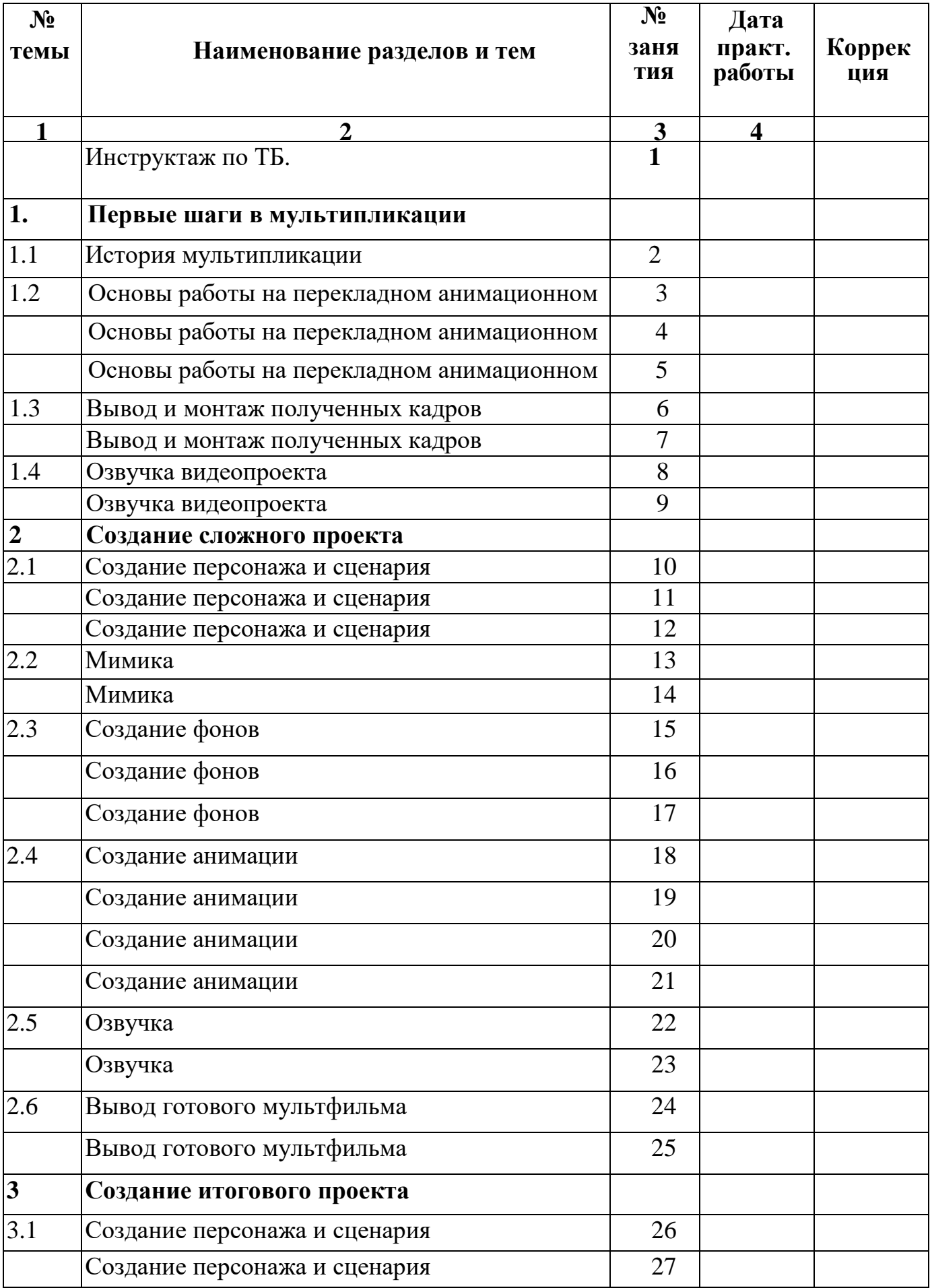

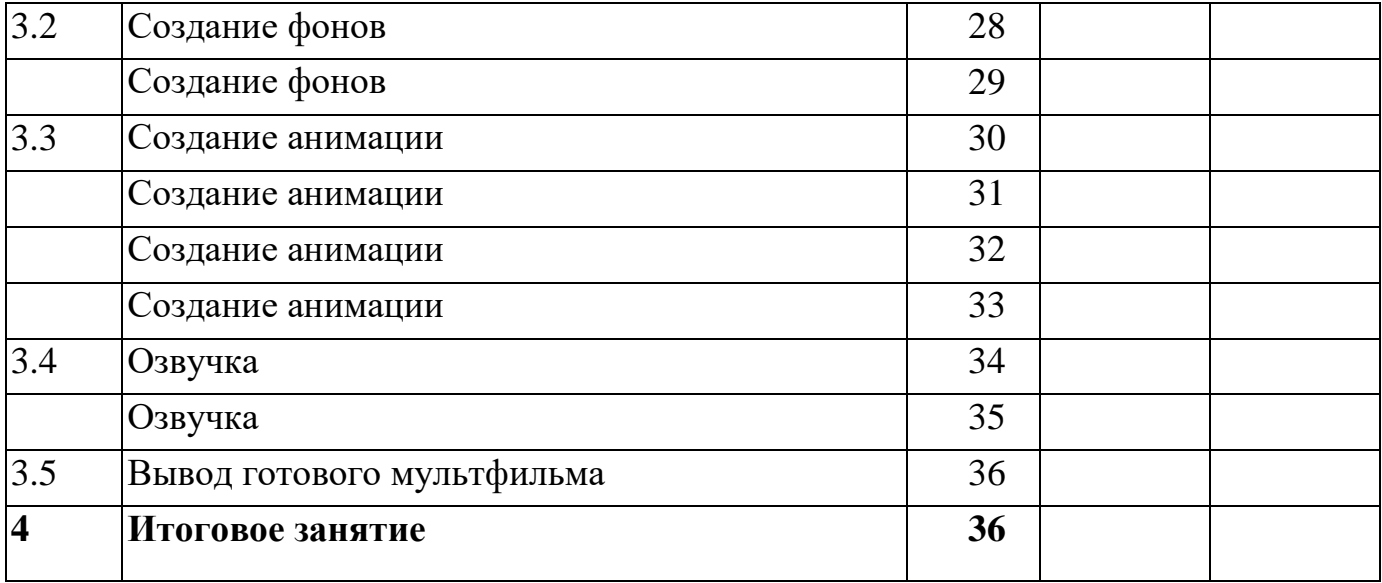

# Методическое обеспечение программы

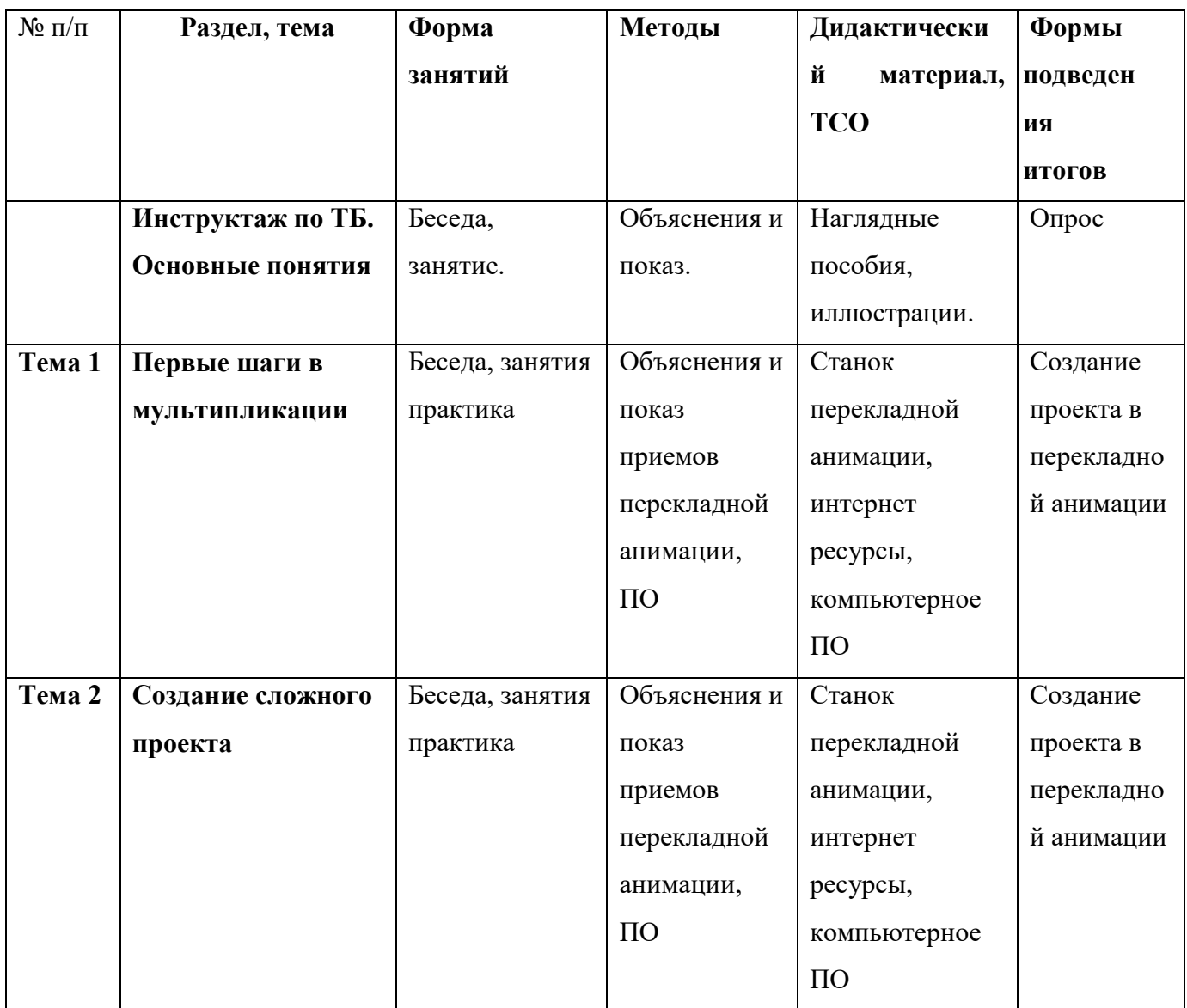

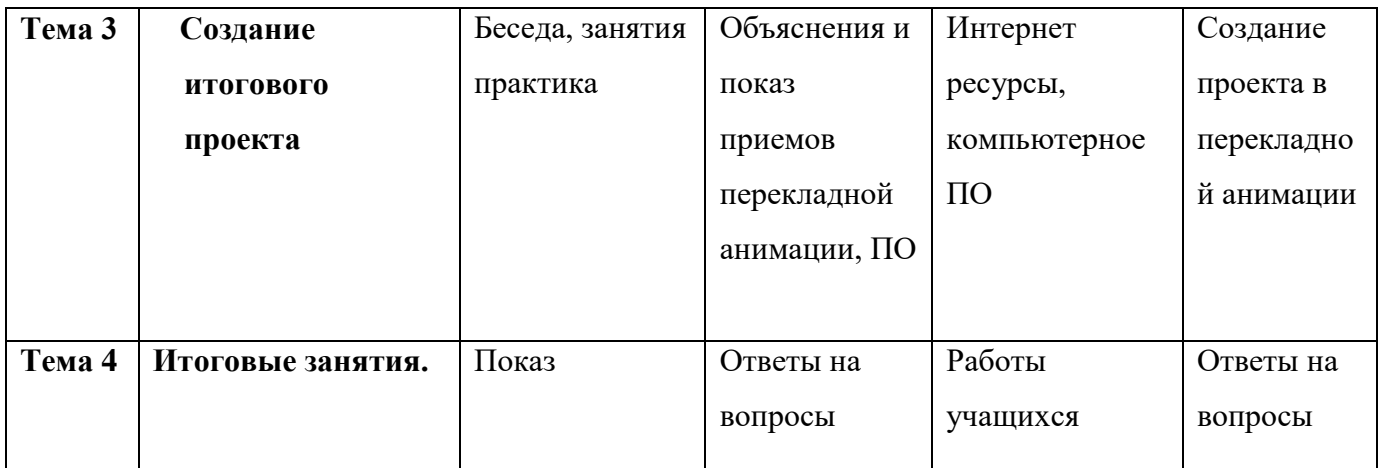

## Фонд оценочной базы

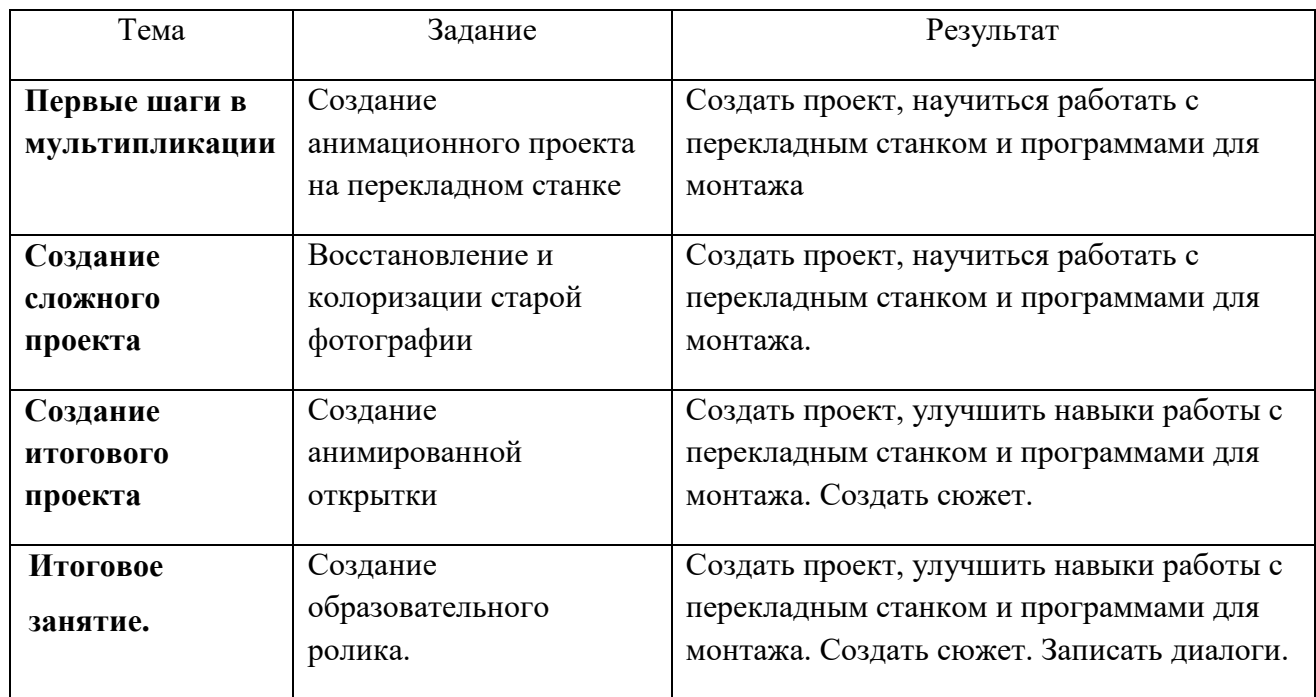

## *В результате изучения курса учащиеся должны:*

- уметь прорабатывать сюжет и персонажей;
- уметь работать с перекладным станком;
- монтировать полученный материал.

### **Система оценки результатов программы**

Для отслеживания результативности на протяжении всего процесса обучения осуществляются:

- Входная диагностика в форме собеседования, позволяет выявить уровень подготовленности ребят для занятия данным видом деятельности. Проводится на первом занятии данной программы.
- Текущий контроль (в течение всего учебного года) проводится после прохождения каждой темы, чтобы выявить пробелы в усвоении материала и развитии обучающихся. Проводится в форме опроса, выполнения практического задания, выставки работ, соревнования.
- Промежуточная аттестация проводится в середине каждого учебного года и в конце обучения по изученным темам, для выявления уровня освоения содержания программы и своевременной коррекции учебно-воспитательного процесса. Форма проведения: тестирование; смотр видеопроектов;
- Итоговый контроль проводится в конце обучения и позволяет оценить уровень результативности освоения программы за весь период обучения. Форма проведения: просмотр и защита видеопроектов;

В течение учебного года лучшие работы обучающихся участвуют в районных и городских конкурсах. Результаты участия обучающихся в творческих мероприятиях заносятся в «Карту учета творческих достижений».

## **Материально-техническое обеспечение**

1.перекладной анимационный станок;

2. компьютер с установленным программным обеспечением (AnimaShooter Junior,

Movavi video redactor);

- 3. Иллюстрационный материал;
- 4. Цифровой фотоаппарат;
- 5. Микрофон.

### **Список литературы**

1. Секреты детской мультипликации: перекладка/ Сост. Николай Пунько, Ольга Дунаевская, Москва, Линка-Пресс, 2017;

2. Иткин, В.Д. Что делает мультипликационный фильм интересным/ В.Д. Иткин // Искусство в школе.- 2006.- № 1

3. Казакова Р.Г., Мацкевич Ж.В. Смотрим и рисуем мультфильмы. Методическое пособие. М.,2013